Муниципальное казенное учреждение «Отдел образования администрации Чунского района» Муниципальное общеобразовательное бюджетное учреждение средняя общеобразовательная школа № 5 п. Новочунка

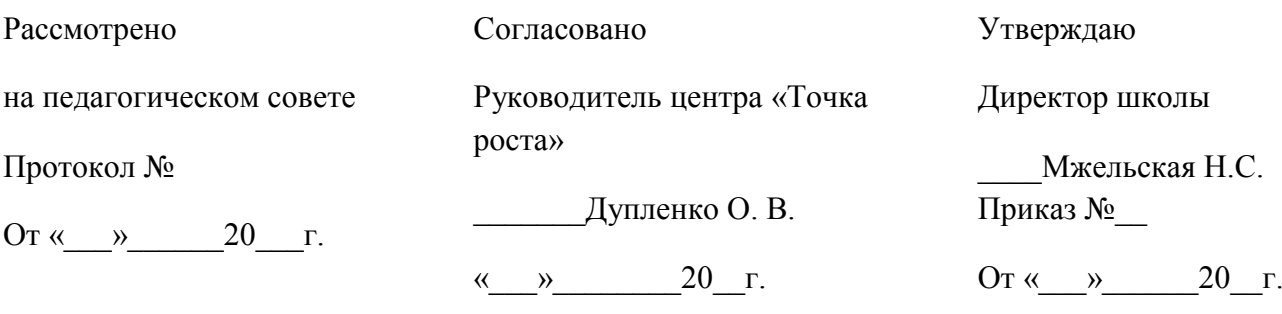

**Дополнительная общеразвивающая программа «Занимательная информатика»**

(название программы)

 ДОКУМЕНТ ПОДПИСАН ЭЛЕКТРОННОЙ ПОДПИСЬЮ

Сертификат: 00ECB2E9EA0EE3CAA0E3BF35C0979AB4BC Владелец: Мжельская Наталья Сергеевна Действителен: с 27.09.2022 до 21.12.2023

Адресат программы: 3 класс Срок реализации: 1 год Разработчик (и) программы: Егорова Н.С.

п. Новочунка 2022 г.

#### **1.1 Пояснительная записка**

Дополнительная общеразвивающая программа «Занимательная информатика» **Направление**: Общеинтеллектуальное. **Объем программы:** 68 часов, 2 час в неделю. **Срок освоения:** 1 год обучения (68 недель). **Адресат программы:** обучающиеся 8-9 лет.

Дополнительная общеразвивающая программа «Занимательная информатика» рассчитана для учащихся 3 классов, разработана на основе авторских программ: – Матвеева Н. В. и Цветкова М. С. «Информатика. Программа для начальной школы», 2–4 классы;

– Могилев А. В., Могилева В. Н., Цветкова М. С. «Информатика. Программа для начальной школы», 3–4 классы.

Современный период общественного развития характеризуется новыми требованиями к общеобразовательной школе, предполагающими ориентацию образования не только на усвоение обучающимся определенной суммы знаний, но и на развитие его личности, его познавательных и созидательных способностей. В условиях информатизации и массовой коммуникации современного общества особую значимость приобретает подготовка подрастающего поколения в области информатики и ИКТ, так как именно в рамках этого предмета созданы условия для формирования видов деятельности, имеющих общедисциплинарный характер: моделирование объектов и процессов; сбор, хранение, преобразование и передача информации; управление объектами и процессами. Пропедевтический этап обучения информатике и ИКТ в начальной школе является наиболее благоприятным этапом для формирования инструментальных (операциональных) личностных ресурсов. Поэтому он может стать основой всего школьного образования для формирования метапредметных образовательных результатов – освоенных обучающимися на базе одного, нескольких или всех учебных предметов способов деятельности, применимых как в рамках образовательного процесса, так и в реальных жизненных ситуациях.

Содержание настоящей программы направлено на достижение следующих целей:

- формирование общеучебных умений и навыков на основе средств и методов информатики и ИКТ, в том числе овладение умениями работать с различными видами информации, самостоятельно планировать и осуществлять индивидуальную и коллективную информационную деятельность, представлять и оценивать ее результаты;
- воспитание ответственного и избирательного отношения к информации; развитие познавательных, интеллектуальных и творческих способностей учащихся.

Для достижения поставленных целей в процессе изучения материала программы необходимо решить следующие задачи:

- показать учащимся роль информации и информационных процессов в их жизни и в окружающем мире;
- организовать компьютерный практикум, ориентированный на:
- формирование умений использования средств информационных и коммуникационных технологий для сбора, хранения, преобразования и передачи различных видов информации (работа с текстом и графикой в среде соответствующих редакторов);
- овладение способами и методами освоения новых инструментальных средств;
- формирование умений и навыков самостоятельной работы; стремление использовать полученные знания в процессе обучения другим предметам и в жизни;
- создать условия для овладения основами продуктивного взаимодействия и сотрудничества со сверстниками и взрослыми: умения правильно, четко и однозначно формулировать мысль в понятной собеседнику форме; умения выступать перед аудиторией, представляя ей результаты своей работы с помощью средств ИКТ;

Дополнительная общеразвивающая программа составлена с учетом санитарногигиенических требований, возрастных особенностей учащихся младшего школьного возраста и рассчитана на работу в учебном компьютерном классе. Занятия проводятся по 40 минут 2 раз в неделю, всего 68 часов в год. Во время занятия обязательными являются физкультурные минутки, гимнастика для глаз.

# **1.2 Планируемые результаты обучения:**

Личностные Метапредметные Предметные

# **Учащиеся научатся**

- критически относиться к результатам своей деятельности;
- работать в группе, учитывать мнения партнеров, отличные от собственных;
- обращаться за помощью;
- формулировать свои затруднения;
- предлагать помощь и сотрудничество
- соблюдать правила техники безопасности при работе за компьютером;
- уметь пользоваться компьютерной мышью, вводить текст с помощью клавиатуры;
- создавать изображения на компьютере, готовить с помощью компьютера доклады, сопровождаемые графикой и выводить их на печать; **Учащиеся получат возможность научиться**
- критически относиться к информации и воспринимать еѐ избирательно;
- уважительно относиться к информации о частной жизни и информационным результатам других людей;
- формулировать собственное мнение и позицию
- использовать средства информационных и коммуникационных технологий для решения коммуникативных и познавательных задач;

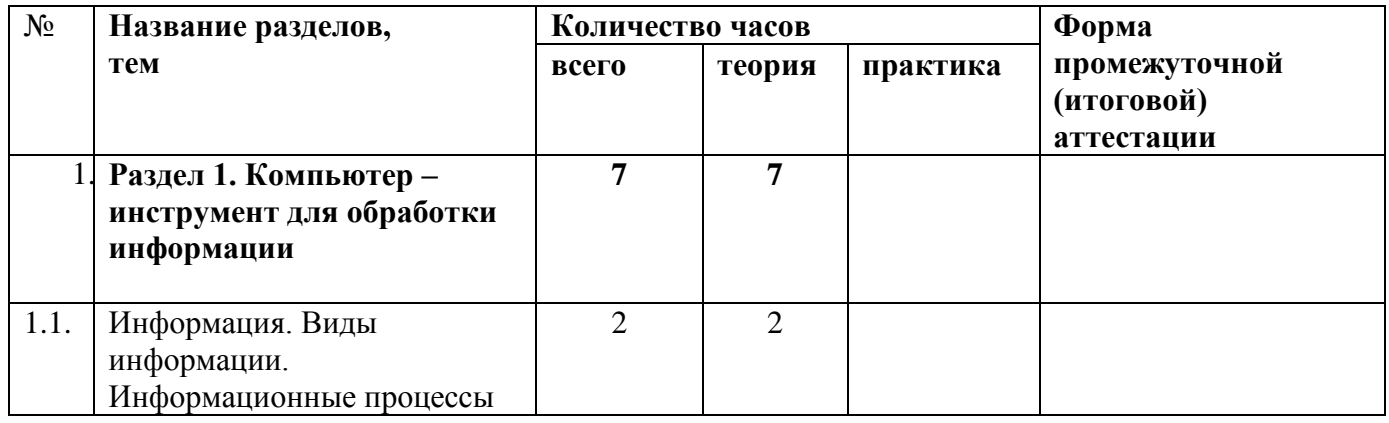

# **1.3. Учебный план**

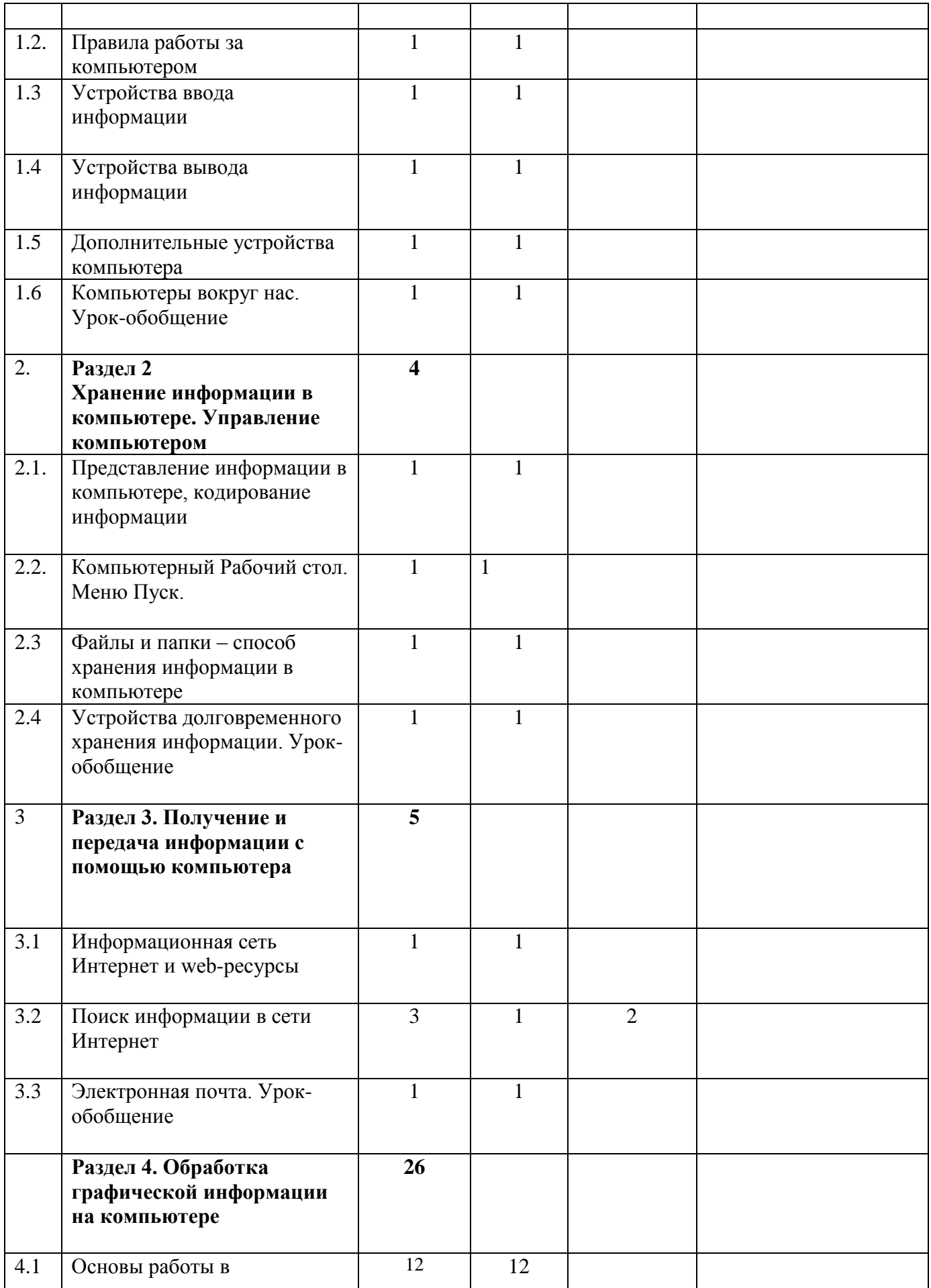

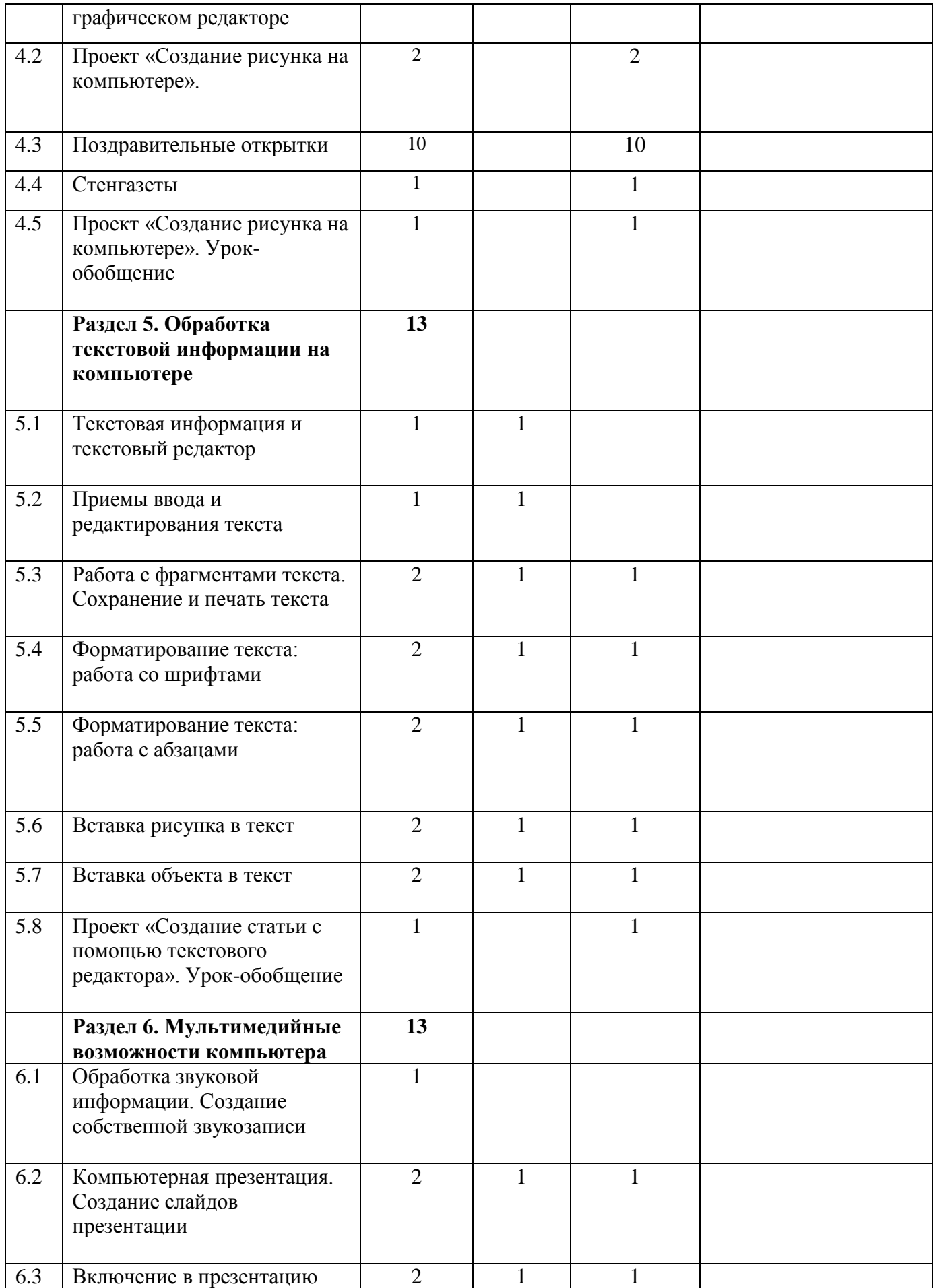

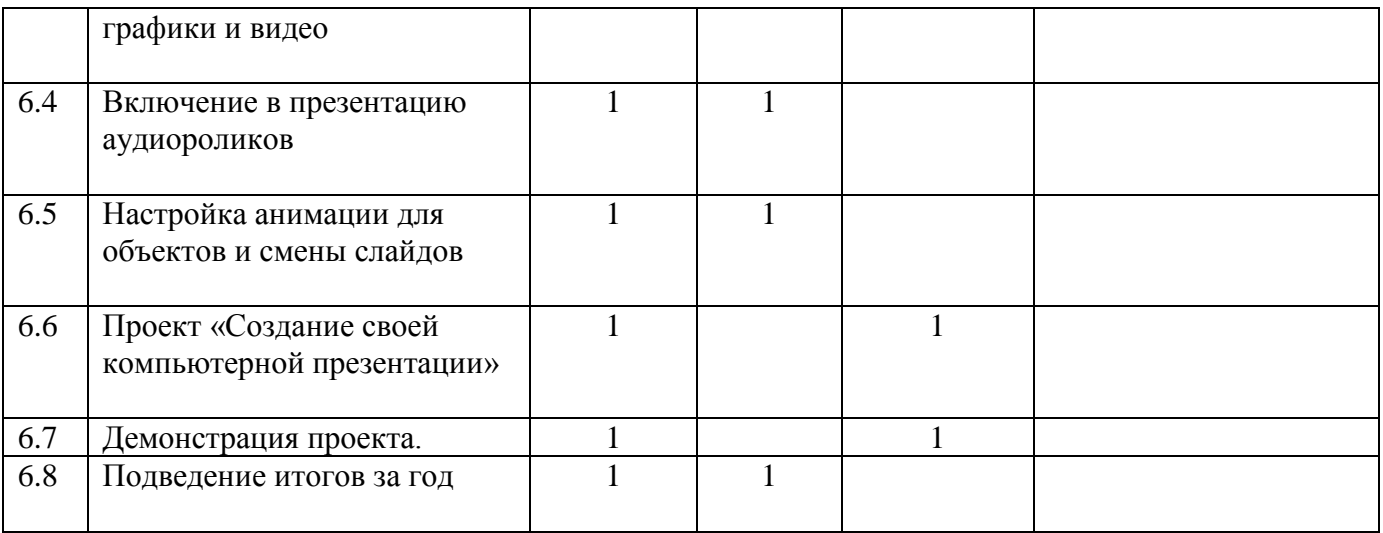

### **1.4. Формы и средства контроля, оценки и фиксации результатов**

**Форма подведения итогов** реализации дополнительной общеразвивающей программы «Занимательная информатика» – игра, конкурс, защита мини – проекта.

- **Способы контроля:**
- устный опрос:
- комбинированный опрос;
- проверка самостоятельной работы;
- $\bullet$  игра;
- защита мини проектов.

Система оценивания – безотметочная. Используется только словесная оценка достижений учащихся.

Результаты проектных работ помещаются в ученическом портфолио.

### **1.5. Материально – техническое обеспечение программы**

#### **I. Технические средства обучения:**

- 1) ноутбук или компьютер (на каждого учащегося);
- 2) проектор;
- 3) сетевой принтер;
- 4) устройства вывода звуковой информации (колонки) для озвучивания всего класса;
- 5) интерактивная доска (или интерактивная панель).

### **II. Программные средства:**

- 1) Операционная система Windows 7 (или иные).
- 2) Антивирусная программа.
- 3) Клавиатурный тренажер.

4) Интегрированное офисное приложение, включающее текстовый редактор, растровый и векторный графические редакторы, программу разработки презентаций.

- 5) Звуковой редактор.
- 6) Мультимедиа проигрыватель (входит в состав операционных систем или др.).
- 7) Браузер (входит в состав операционных систем или др.).
- 8) Простой редактор Web-страниц.

# **III. Список методической литературы:**

1) Матвеева Н. В. и Цветкова М. С. «Информатика. Программа для начальной школы»,

2–4 классы;

- 2) Могилев А. В., Могилева В. Н., Цветкова М. С. «Информатика. Программа для начальной школы», 3–4 классы
- 3) Н.В. Матвеева и др., Информатика: учебник для 3 класса в 2ч., М.: БИНОМ, 2017г.;
- 4) Рабочая тетрадь к учебнику «Информатика» для 3 класса, 2 части;
- 5) Методические материалы международного проекта videouroki.net [\(https://videouroki.net\)](https://videouroki.net/)

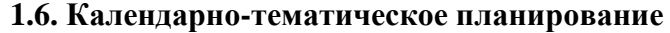

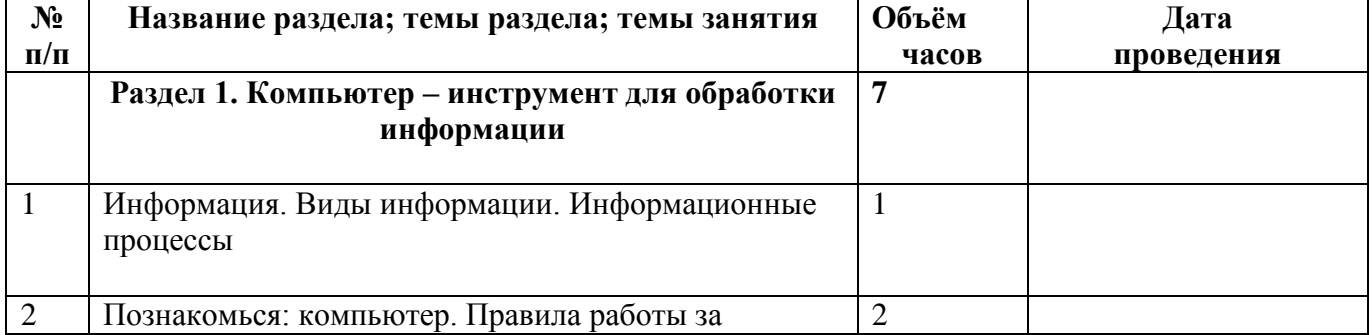

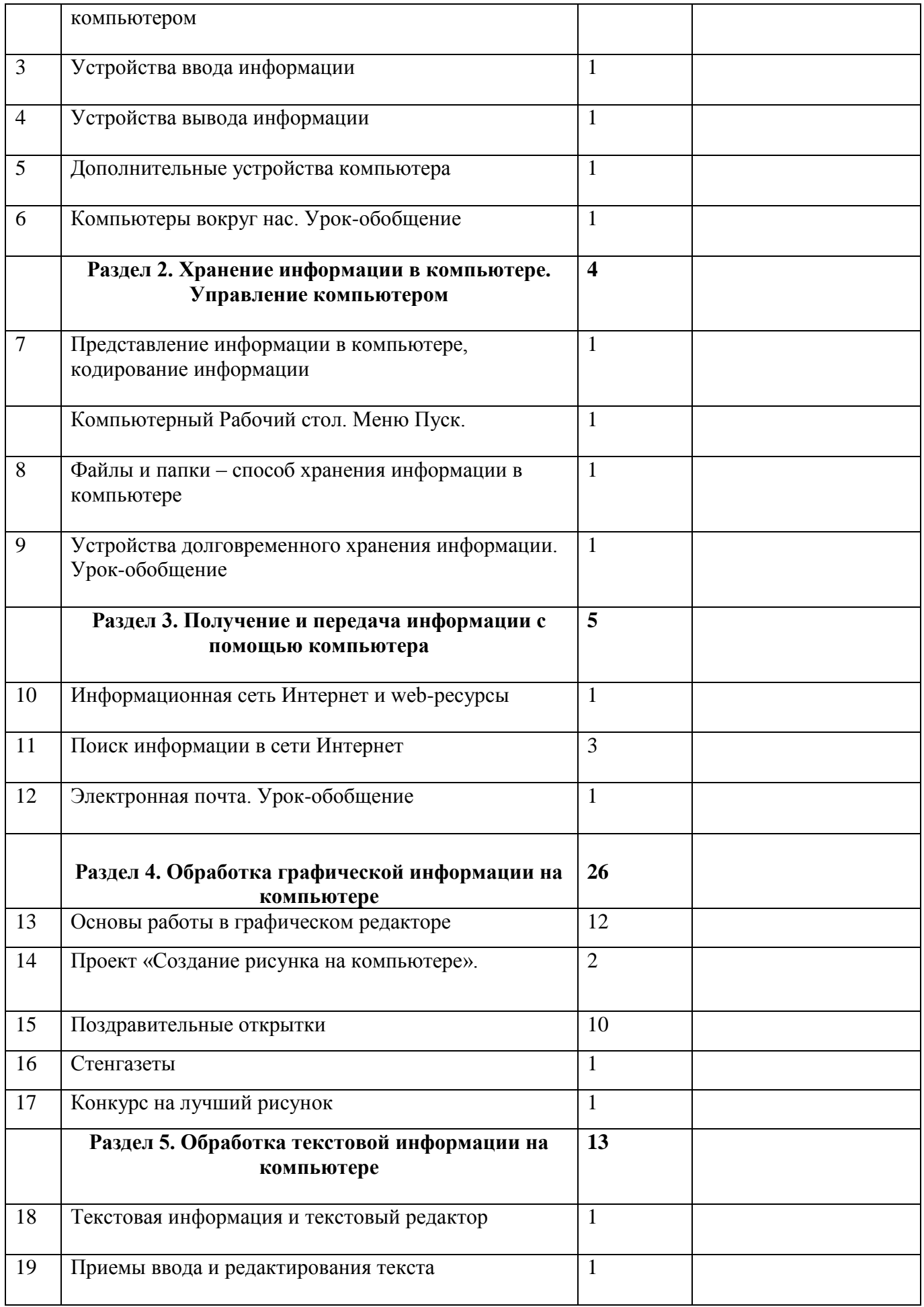

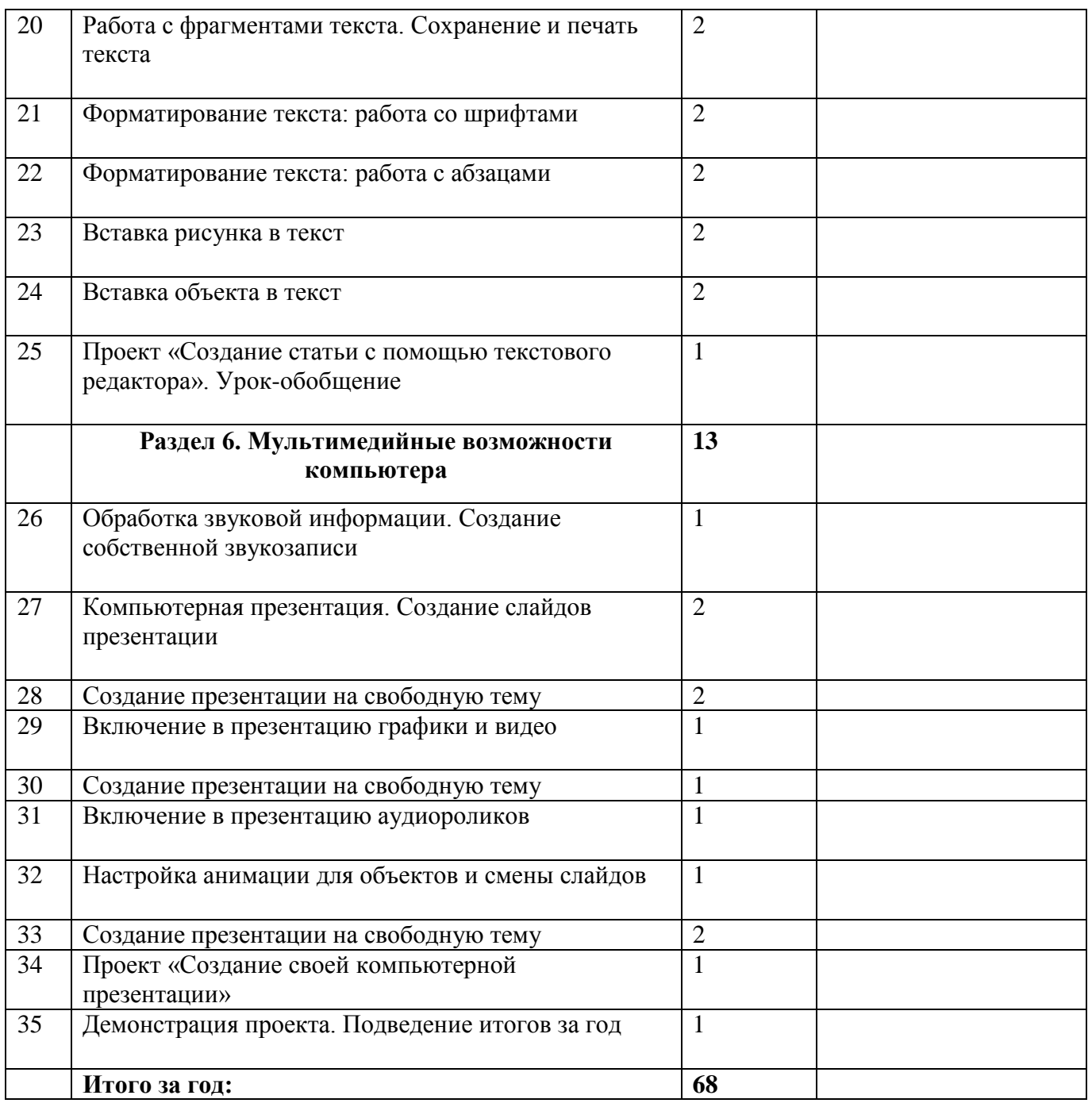